## KUROZUMI\_RESPONSE\_TO\_ONCOCYTIC\_VIRUS

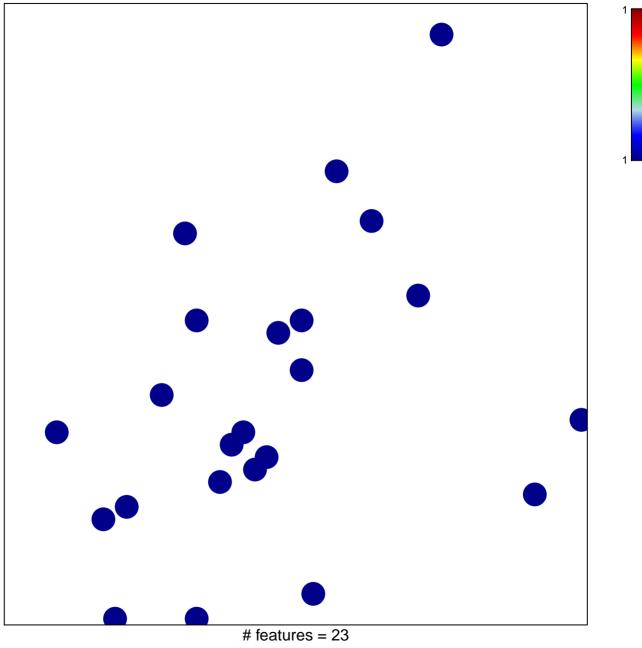

chi-square p = 0.86

## KUROZUMI\_RESPONSE\_TO\_ONCOCYTIC\_VIRUS

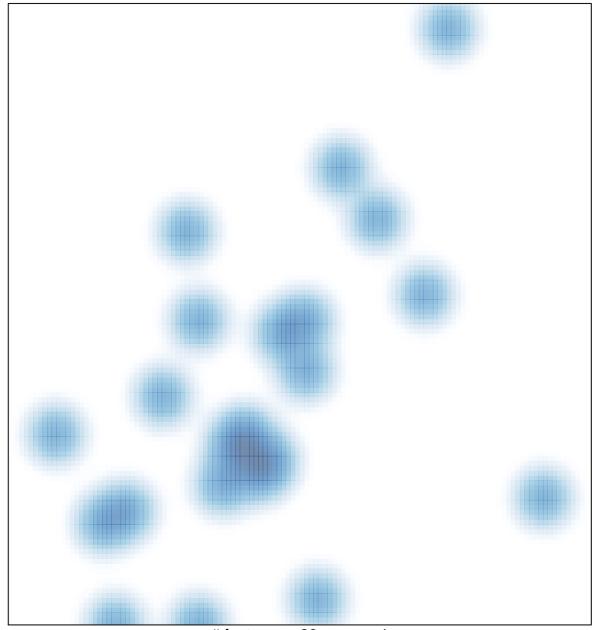

# features = 23 , max = 1